## **CONSELHO REGIONAL DE PSICOLOGIA - 5ª REGIÃO**

### PORTARIA Nº 061/2023, DE 22 DE MARÇO DE 2023

**A DIRETORIA EXECUTIVA DO CONSELHO REGIONAL DE PSICOLOGIA - 5ª REGIÃO**, no uso de suas atribuições legais e regimentais, que lhe são conferidas pela Lei nº 5.766, de 20 de dezembro de 1971, com fulcro no Regimento Interno e após aprovação na 844ª Reunião Plenária, realizada no dia 18 de março de 2023,

#### **RESOLVE**:

**Artigo 1º -** Instituir, como membros do Núcleo de Psicologia e Educação, Isabel Scrivano Martins Santa Bárbara, CRP05/26162 e Thiago Colmenero Cunha, CRP05/46177.

**Artigo 2º** - Esta Portaria entra em vigor na presente data.

**Artigo 3º** - Esta Portaria tem validade até 27 de setembro de 2025.

#### **CÉU SILVA CAVALCANTI JULIA HORTA NASSER**

# **CONSELHEIRA PRESIDENTE CONSELHEIRA SECRETÁRIA**

Documento assinado eletronicamente por **Céu Cavalcanti**, **Conselheira(o) Presidente**, em 22/03/2023, às 15:52, conforme horário oficial de Brasília, com fundamento no art. 6º, § 1º, do Decreto nº 8.539, de 8 de [outubro](http://www.planalto.gov.br/ccivil_03/_Ato2015-2018/2015/Decreto/D8539.htm) de 2015.

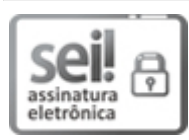

sel

assinatura eletrônica ∀

Documento assinado eletronicamente por **Julia Horta Nasser**, **Conselheira(o) Secretária(o)**, em 22/03/2023, às 20:31, conforme horário oficial de Brasília, com fundamento no art. 6º, § 1º, do Decreto nº 8.539, de 8 de [outubro](http://www.planalto.gov.br/ccivil_03/_Ato2015-2018/2015/Decreto/D8539.htm) de 2015.

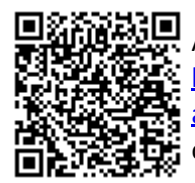

A autenticidade deste documento pode ser conferida no site http://sei.cfp.org.br/sei/controlador\_externo.php? [acao=documento\\_conferir&id\\_orgao\\_acesso\\_externo=0,](http://sei.cfp.org.br/sei/controlador_externo.php?acao=documento_conferir&id_orgao_acesso_externo=0) informando o código verificador **0925785** e o código CRC **53A650E5**.